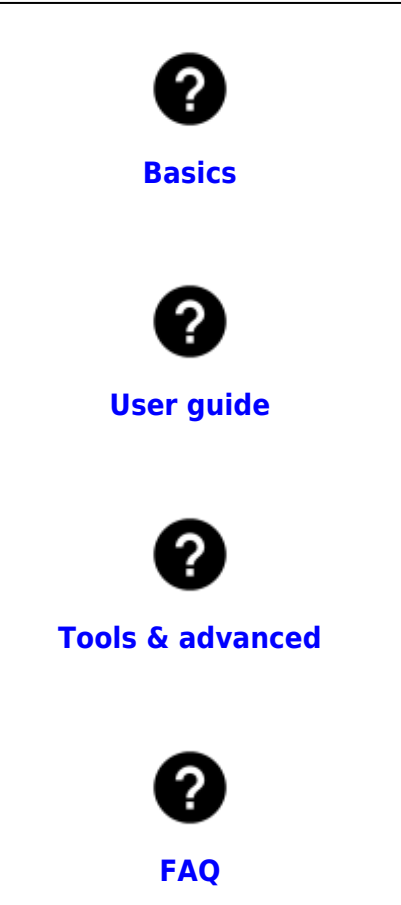

<HTML> <?php if ( true == \$conf['tpl\_mmClean']['searchForm'] ) { ?> <div class="searchform" style="margin-top": 60px;"> <?php tpl\_searchform() ?> </HTML>

From: <https://docs.locusmap.eu/> - **Locus Map Classic - knowledge base** Permanent link:

**<https://docs.locusmap.eu/doku.php?id=main&rev=1420703989>**

Last update: **2015/01/08 07:59**

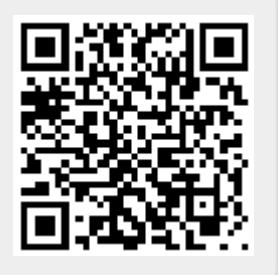